**Федеральное государственное бюджетное образовательное учреждение высшего образования «РОССИЙСКАЯ АКАДЕМИЯ НАРОДНОГО ХОЗЯЙСТВА И ГОСУДАРСТВЕННОЙ СЛУЖБЫ ПРИ ПРЕЗИДЕНТЕ РОССИЙСКОЙ ФЕДЕРАЦИИ»**

> Сибирский институт управления – филиал РАНХиГС Факультет экономики и финансов Кафедра информатики и математики

> > УТВЕРЖДЕНА кафедрой информатики и математики Протокол от «28» июня 2019 г. № 10

# **РАБОЧАЯ ПРОГРАММА ДИСЦИПЛИНЫ**

# **ИНФОРМАЦИОННЫЕ ТЕХНОЛОГИИ В ЭКОНОМИЧЕСКИХ И ПРАВОВЫХ ИССЛЕДОВАНИЯХ И ОБРАЗОВАНИИ**

(Б1.Б.05)

краткое наименование дисциплины – ИТвЭиПИиО

по направлению подготовки 38.04.09 Государственный аудит

направленность (профиль):

«Аудит и контроль государственных и муниципальных финансов»

квалификация выпускника: Магистр

форма обучения: заочная

Год набора – 2020

Новосибирск, 2019

# **Автор–составитель:**

канд. пед. наук, доцент, доцент кафедры информатики и математики М.М. Геращенко

# **Заведующий кафедрой информатики и математики**

канд. физ-мат. наук, доцент Е.А. Рапоцевич

# СОДЕРЖАНИЕ

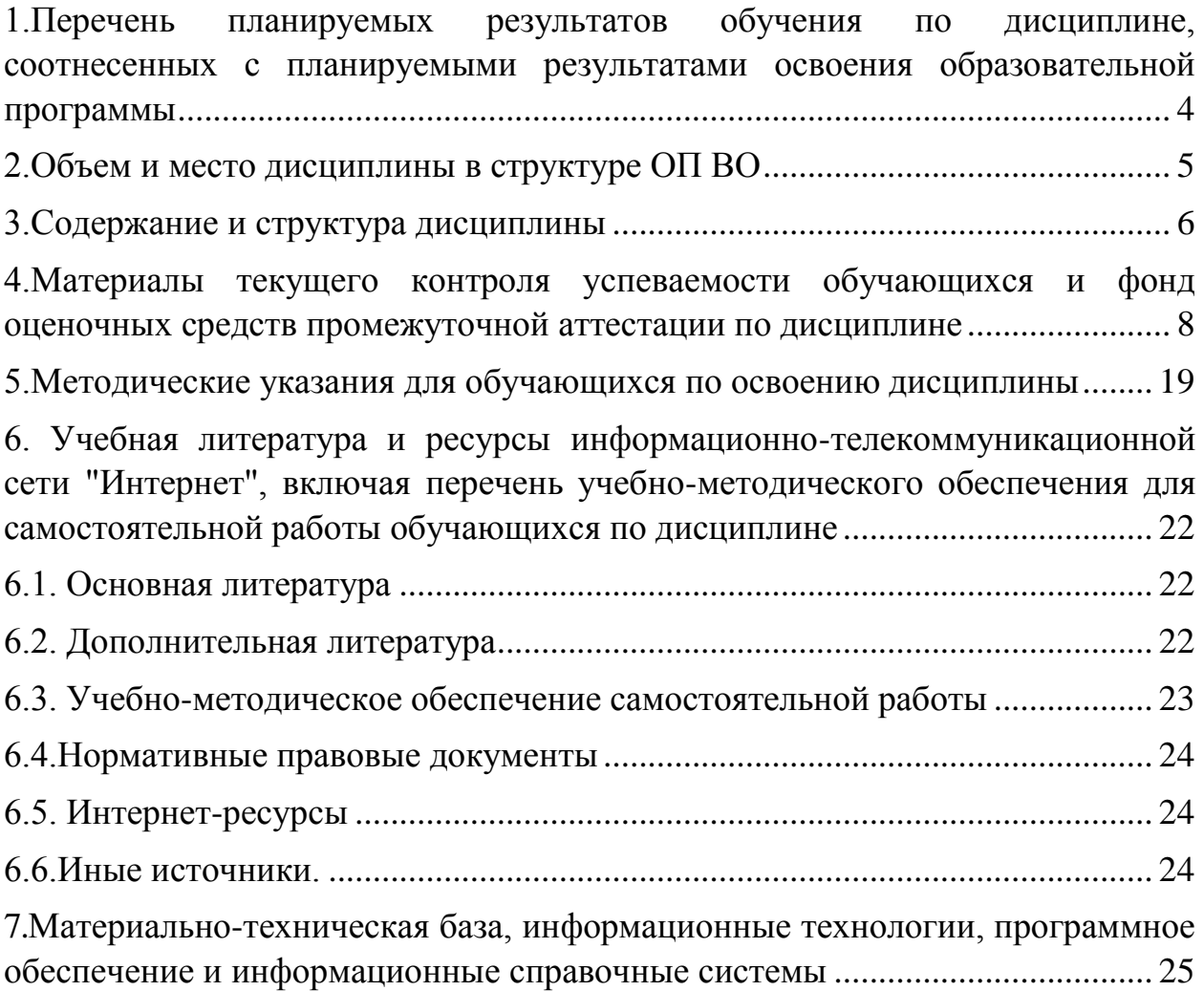

# <span id="page-3-0"></span>**1.Перечень планируемых результатов обучения по дисциплине, соотнесенных с планируемыми результатами освоения образовательной программы**

1.1. Дисциплина Б1.Б.05 «Информационные технологии в экономических и правовых исследованиях и образовании» обеспечивает овладение следующими компетенциями с учетом этапа:  $T_0$ блица 1

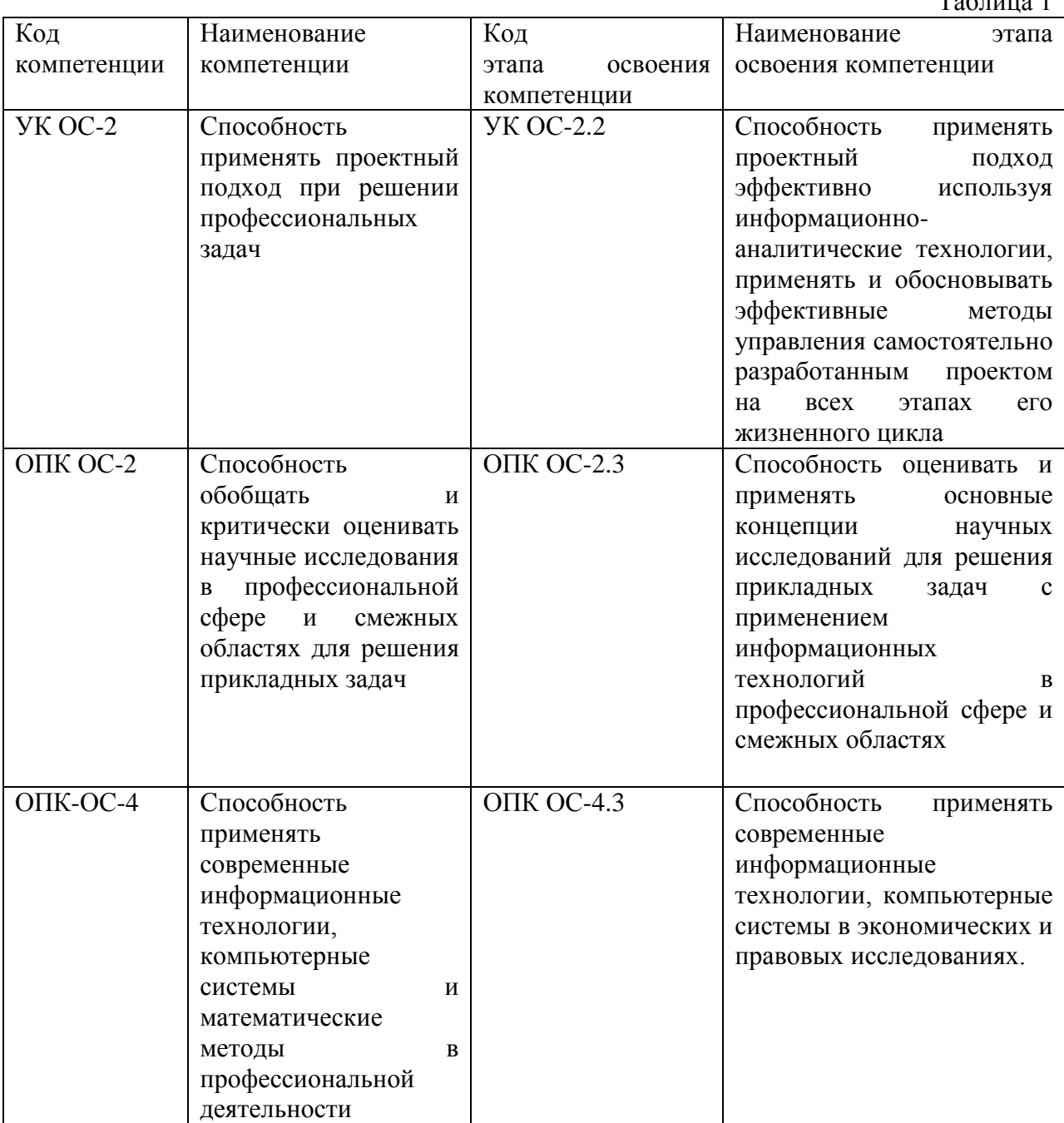

1.2. В результате освоения дисциплины у студентов должны быть сформированы:

Таблина 2

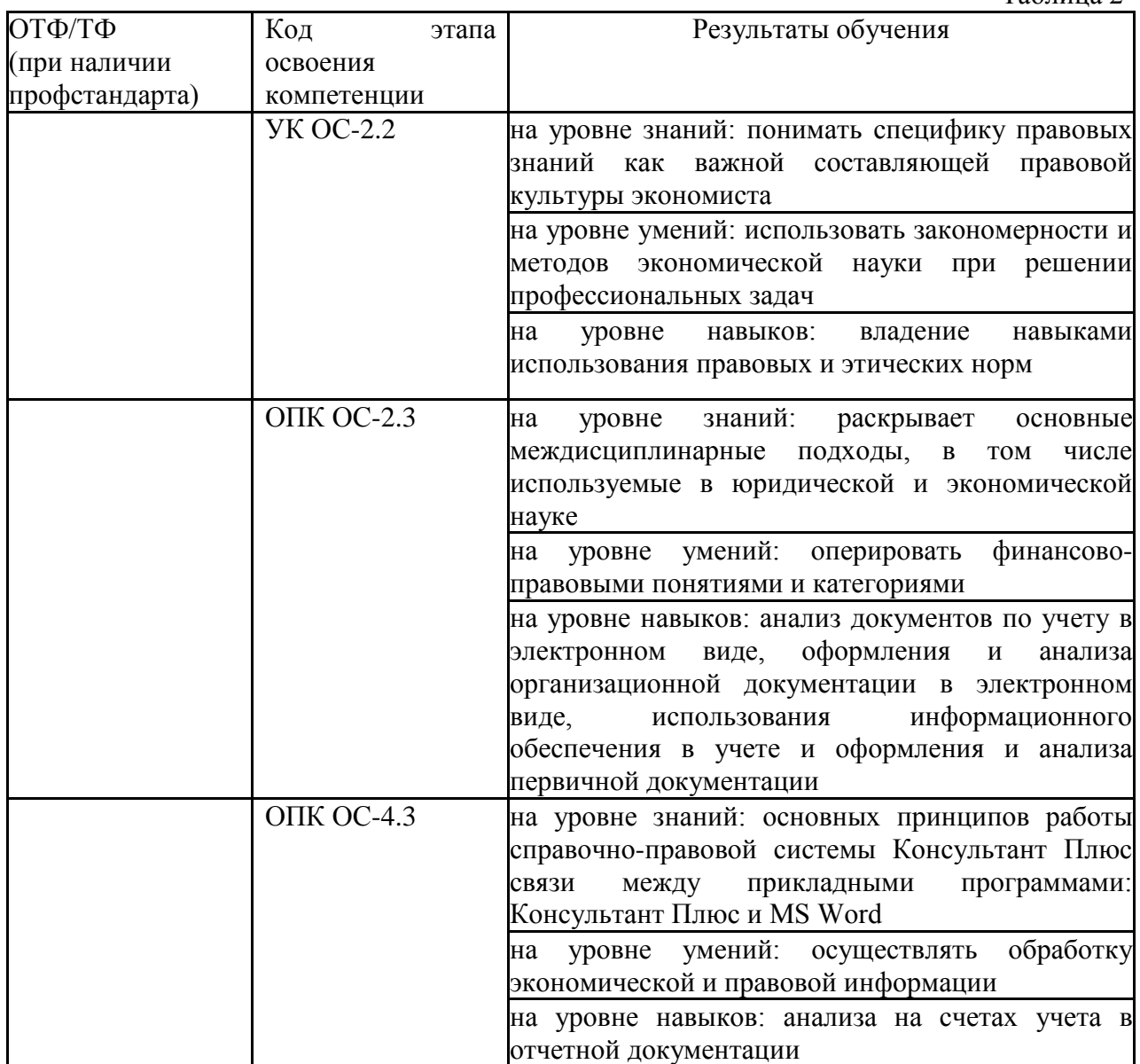

# **2.Объем и место дисциплины в структуре ОП ВО**

## <span id="page-4-0"></span>**Объем дисциплины**

Общая трудоемкость дисциплины Б1.Б.05 «Информационные технологии в экономических и правовых исследованиях и образовании» составляет 2 зачетных единиц.

Количество академических часов, выделенных на контактную работу с преподавателем – 14 (из них лекций – 2 ч., лабораторных – 2 ч., практических занятий – 10 ч.), самостоятельная работа обучаемых составляет 54 ч.

## **Место дисциплины**

Дисциплина Б1.Б.05 «Информационные технологии в экономических и правовых исследованиях и образовании**»** относится к Блоку 1 дисциплины (модуля) обязательной части ОП ВО по направлению подготовки 38.04.09 «Государственный аудит», направленность (профиль): Аудит и контроль государственных и муниципальных финансов.

**Дисциплина изучается** студентами на 2 курсе в 4 семестре.

Достижение планируемых результатов обучения опирается на знания, умения и навыки, полученные при изучении дисциплин: Б1.Б.03 Современные методы научных исследований (1 курс); Б1.Б.04 Современные экономические и правовые учения (1 курс); Б1.Б.06 Математические модели в экономических и правовых (2 курс); Б1.Б.10 Междисциплинарные подходы в современной юридической и экономической науке (2 курс); Б1.Б.11 Актуальные проблемы правовых и экономических исследований в государственном аудите (2 курс).

Форма промежуточной аттестации в соответствии с учебным планом – зачет (оценка) в форме устных ответов на вопросы и выполнения практического задания.

<span id="page-5-0"></span>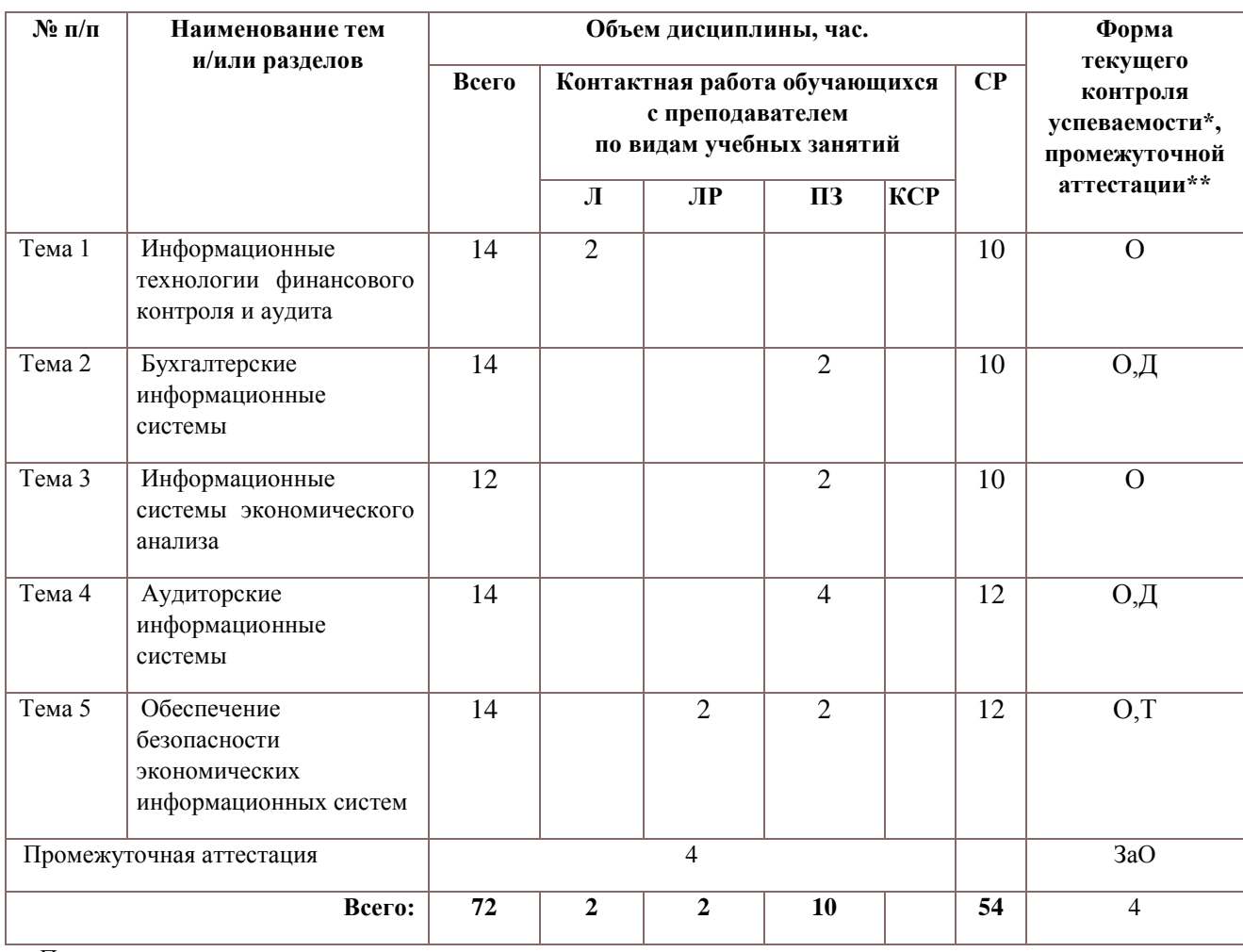

**3.Содержание и структура дисциплины** 

Таблица 3

*Примечание:*

*\* – формы текущего контроля успеваемости: опрос (О), диспут (Д), тестирование (Т).*

*\*\* - формы промежуточной аттестации: зачет с оценкой (ЗаО).*

#### **Содержание дисциплины**

#### **Тема 1. Информационные технологии финансового контроля и аудита**

- 1. Роль и место учетно-аналитических информационных систем в системе управления государственных и коммерческих организаций.
- 2. Характеристика отечественного рынка специализированных прикладных программ для

решения учетно-аналитических задач и тенденции его развития.

# **Тема 2. Бухгалтерские информационные системы**

- 1. Классификации бухгалтерских информационных систем.
- 2. Критерии выбора ИС бухгалтерского учета.
- 3. Модель системы счетов как основа бухгалтерской информационной системы.
- 4. Модель организации синтетического учета в бухгалтерских ИС.
- 5. Модели организации аналитического учета в бухгалтерских ИС.
- 6. Перспективы развития ИС бухгалтерского учета в свете общих тенденций развития и совершенствования информационных технологий.

# **Тема 3. Информационные системы экономического анализа**

- 1. Экономический анализ, его содержание, виды и методы.
- 2. Сравнительная характеристика программных продуктов аналитического профиля.
- 3. Перспективы развития аналитических информационных систем.

## **Тема 4. Аудиторские информационные системы**

- 1. Цели, задачи внутреннего и внешнего аудита.
- 2. Характеристика прикладных программ для автоматизации проведения аудита финансово-хозяйственной деятельности организаций.

# **Тема 5. Обеспечение безопасности экономических информационных систем**

- 1. Основные положения теории информационной безопасности.
- 2. Анализ угроз безопасности в автоматизированных информационных системах.
- 3. Принципы, методы и средства обеспечения информационной безопасности.

# <span id="page-7-0"></span>**4.Материалы текущего контроля успеваемости обучающихся и фонд оценочных средств промежуточной аттестации по дисциплине**

4.1. Формы и методы текущего контроля успеваемости и промежуточной аттестации

4.1.1.В ходе реализации дисциплины Б1.Б.05 «Информационные технологии в экономических и правовых исследованиях и образовании» используются следующие методы текущего контроля успеваемости обучающихся:

Таблица 4

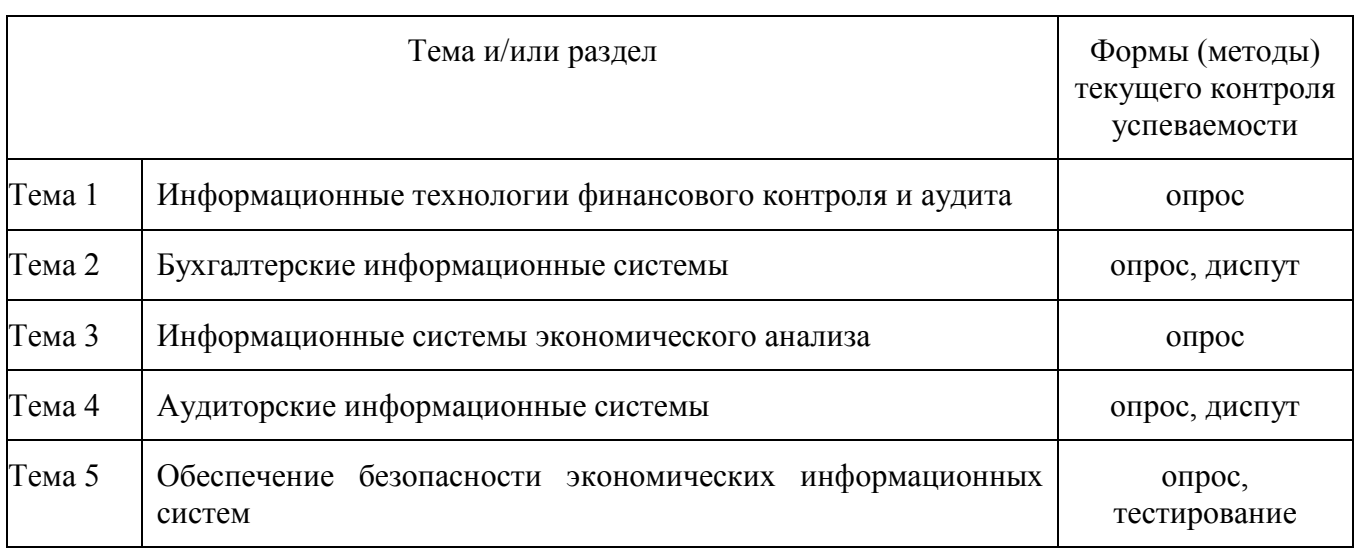

4.1.2. Зачет с оценкой проводится с применением следующих методов: устное собеседование по вопросам и решение задачи

4.2. Материалы текущего контроля успеваемости обучающихся

# ТИПОВЫЕ ВОПРОСЫ И ЗАДАНИЯ ДЛЯ УСТНОГО (ПИСЬМЕННОГО) ОПРОСА

## **Тема 1. Информационные технологии финансового контроля и аудита**

- 1.Роль и место учетно-аналитических информационных систем в системе управления государственных и коммерческих организаций.
- 2. Характеристика отечественного рынка специализированных прикладных программ для решения учетно-аналитических задач и тенденции его развития.

## **Тема 2. Бухгалтерские информационные системы**

- 1. Классификации бухгалтерских информационных систем.
- 2. Критерии выбора ИС бухгалтерского учета.
- 3. Модель системы счетов как основа бухгалтерской информационной системы.
- 4. Модель организации синтетического учета в бухгалтерских ИС.
- 5. Модели организации аналитического учета в бухгалтерских ИС.
- 6. Перспективы развития ИС бухгалтерского учета в свете общих тенденций

развития и совершенствования информационных технологий.

# **Тема 3. Информационные системы экономического анализа**

- 1. Экономический анализ, его содержание, виды и методы.
- 2. Сравнительная характеристика программных продуктов аналитического профиля
- 3. Перспективы развития аналитических информационных систем.

# **Тема 4. Аудиторские информационные системы**

1. Цели, задачи внутреннего и внешнего аудита.

2. Характеристика прикладных программ для автоматизации проведения аудита финансово-хозяйственной деятельности организаций.

# **Тема 5. Обеспечение безопасности экономических информационных систем**

1. Основные положения теории информационной безопасности.

2. Анализ угроз безопасности в автоматизированных информационных системах.

3.Принципы, методы и средства обеспечения информационной безопасности.

# ТИПОВЫЕ ВОПРОСЫ ДИСКУССИИ

# **Тема 1. Информационные технологии финансового контроля и аудита**

1. Назначение прикладного программного обеспечения (Консультант плюс и MS Word, MS Excel, 1С:Предприятие).

2. Нормативная база, регламентирующая документоведение в справочной правовой системе Консультант плюс

3. Информационные технологии в образовании (педагогические технологии). Интеграция, интегрированные курсы в образовательном процессе.

4. Создание собственного шаблона в бумажном и электронном виде. Проектирование структуры документа в бумажном и электронном виде в прикладных программах MS Word и MS Excel.

## **Тема 2. Бухгалтерские информационные системы**

1. Первичные документы, используемые в процессе ведения учета, по каким признакам классифицируют

2. Учет товаро-материальных ценностей в 1С:Предприятие

3. Журналы хозяйственных операций (назначение).

4. Основы обработки экономической информации. Виды отчетов. Оборотносальдовая ведомость структура и назначение. Оборотно-сальдовая ведомость по счетам. Карточка счета. Анализ остатков на счетах в оборотно-сальдовой ведомости.

5. Анализ остатков по счетам учета. Виды и назначение регламентированных отчетов. Бухгалтерский баланс. Отчет о прибылях и убытках.

# **Типовые практические задания**

*Тема. Особенности подготовки и оформления документов по формированию первоначального капитала, учету кассовых операций и заработной платы в 1С: Бухгалтерия предприятия*

#### **Задания для аудиторной работы по расчету с учредителями**

**Задание 1.** Оформите документы, по формированию и оплате уставного капитала организации, выбрав одну из имеющихся информационных технологий. Отразите факты хозяйственной деятельности (жизни) общества декабрем прошлого года<sup>1</sup>:

1.1. Согласно уставу, уставный капитал общества составляет *1 000 000* рублей и распределен между учредителями на доли следующим образом, указанным в таблице

| $N_2$          | Учредители                 | Доля | Сумма     | Дебет | Кредит | Документ <sup>2</sup> |
|----------------|----------------------------|------|-----------|-------|--------|-----------------------|
|                |                            |      | (руб.)    |       |        |                       |
|                | ООО «Вираж»                | 40%  | 222       | 222   | 222    | 222                   |
| $\overline{2}$ | Руководитель: Ваше ФИО     | 20%  | 222       | 222   | 222    | 222                   |
| 3              | Главный<br>бухгалтер:      | 20%  | 222       | 222   | 222    | ???                   |
|                | Сергей<br>Григорьев        |      |           |       |        |                       |
|                | Михайлович                 |      |           |       |        |                       |
| 4              | Нина<br>Крылова<br>Kaccup: | 222  | 222       | 222   | 222    | 222                   |
|                | Семеновна                  |      |           |       |        |                       |
|                | Итого:                     | 222  | 1 000 000 |       |        |                       |

Таблица - *Формирование уставного капитала*

1.2. На момент государственной регистрации общества уставный капитал оплачен полностью всеми учредителями, путем внесения денежных средств в кассу, кроме ООО «Вираж».

ООО «Вираж» оплатил свою долю в уставный капитал общества, путем передачи материала, товаров, основных средств и перечисления денежных средств на расчетный счет. Дату, сумму, дебет и кредит счета в таблицах установите самостоятельно по условию задания.

1.3. Лимит кассы организации равен ноль рублей (сумму превышения лимита сдайте в банк)

| $N_2$ | Дата       | Содержание хозяйственной<br>операции                                                                                                    | Доля         | Cymma<br>$\left(\frac{\rho}{\rho}\right)$ | Дебет      | Кредит     | Документ   |
|-------|------------|----------------------------------------------------------------------------------------------------|--------------|-------------------------------------------|------------|------------|------------|
|       | $14.12.**$ | ООО «Вираж» - 40%:<br>поступил материал<br>B<br>качестве вклада в уставный<br>капитал на склад №1:<br>- Ткань костюмная $-1000$ м.<br>по цене ??? руб.                 | 25 %         |                                           | 222        | ???        | ???        |
|       |            | 2) поступил товар в качестве<br>вклада в уставный капитал на<br>склад №1:<br>- Брюки женские 100 шт. по<br>цене ??? руб.<br>- Брюки мужские 50 шт. по<br>цене ??? руб. | 15 %<br>20 % |                                           | 222<br>??? | 222<br>??? | 222<br>??? |

Таблица - *Вклады в уставный капитал от учредителей*

<sup>1</sup> Относительно \*\*\*\* года

**.** 

<sup>2</sup> При формировании уставного капитала выписывается один документ, который содержит четыре проводки

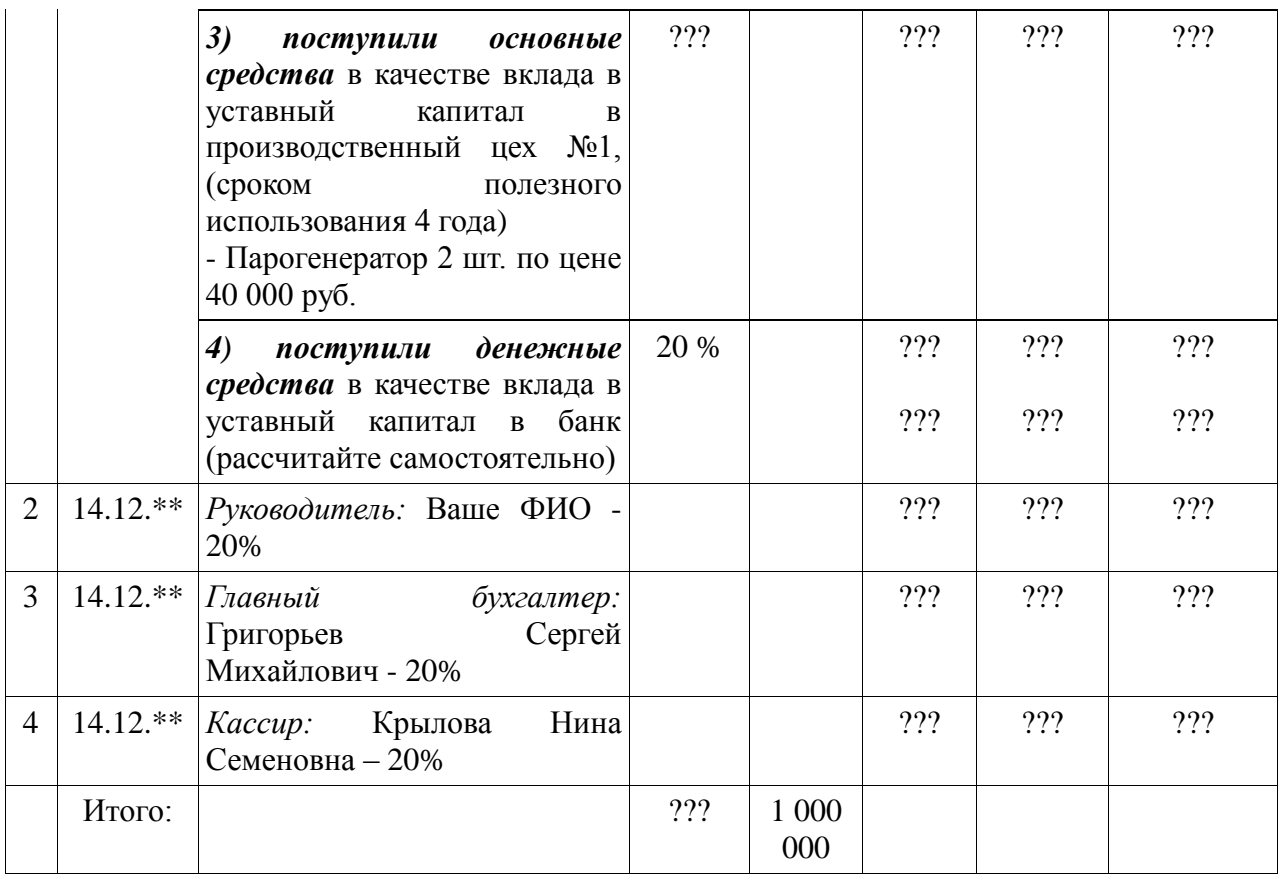

*Примечание.* Таблицы необходимо скопировать (перенести) в MS Excel, добавить новый лист присвоить имя Уставный капита, на данном листе в таблицах нужно выполнить: форматирование, расчитать долю, сумму, указать проводки и документ относительно содержанию хозяйственной операции. При оформлении документов по формированию уставного капитала в *1С:Бухгалтерия предприятия* необходимо оформить документы: бухгалтерская справка (операция); поступление товаров и услуг (товары, услуги, комиссия); поступление товаров и услуг (оборудование); банковская выписка (поступление денежных средств); приходный кассовый ордер (поступление денежных средств); расходный кассовый ордер (перечисление денежных средств в банк, суммы превышения лимита).

Для выполнения данного задания в MS Excel необходимо: 1) таблицы скопировать в MS Excel каждую таблицу необходимо расположить на один лист; 2) отформатировать текст в таблице; 3) применить обрамление к таблице; 4) добавить названия таблиц; 5) переименовать новый лист на Уставный капита; 6) применить авто нумерацию; 7) применить заливку (к каждой хозяйственной операции новый цвет); 8) применить группировку (разгруппировать ячейки); 9) Шрифт (Times New Roman – 12).

*Задание 2.* Заключен кредитный договор на два года со **Сбербанком России**<sup>3</sup> РФ на сумму 800 000 руб. Отразите в информационной базе *1С:Бухгалтерия предприятия* получение данных средств.

*Задание 3.* Проанализируйте отчеты: Оборотно - сальдовую ведомость (ОСВ по счету; карточку счета; анализ счета; обороты счета по месяцам, по дням).

**.** 

<sup>3</sup> **Сибирский банк ОАО «Сбербанк России»**

**Почтовый адрес:** 630007, Новосибирская обл., Новосибирск г, Серебренниковская ул., дом № 20

*Задание 4.* Проанализируйте Журнал операций, Журнал проводок, Кассовая книга (КО-5), Кассовые документы. Лимит кассы 0 р. Оформите инкассацию денежных средств.

# ТИПОВЫЕ ЗАДАНИЯ ДЛЯ САМОСТОЯТЕЛЬНОЙ РАБОТЫ

**Задание 1.** Отобразите увеличение уставного капитала на 50 000 рублей у руководителя организации в январе текущего года.

**Задание 2**. Заключен кредитный договор на шесть месяцев со **Сбербанком России**<sup>4</sup> РФ на сумму 200 000 руб. Отразите в информационной базе *1С:Бухгалтерия предприятия* получение денежных средств по кредиту.

**Задание 3**. Найдите и проанализируйте документы по полученному кредиту в журналах.

**Задание 4**. Проанализируйте остатки на счетах после оформления кредита.

**Задание 5**. Раскройте понятия уставный капитал, учредитель, кредит (долгосрочный, краткосрочный).

**Задание 6.** Раскройте понятия Денежные средства, материал, товар, основные средства. **Задание 7**. Раскройте назначения дебета счета и кредита счета, а также различия между ними.

**Задание 8**. Раскройте понятия счет и субсчет.

**Задание 9**. Раскройте специфику применения теории графа к бухгалтерскому учету

**Задание 10**. Раскройте в теории графа относительно к бухгалтерскому учету назначение понятий: вершина, маршрут, линия, ребро, дуга, цепь, цикл

# **4.3. Оценочные средства для промежуточной аттестации**

Перечень компетенций с указанием этапов их формирования в процессе освоения образовательной программы. Показатели и критерии оценивания компетенций с учетом этапа их формирования

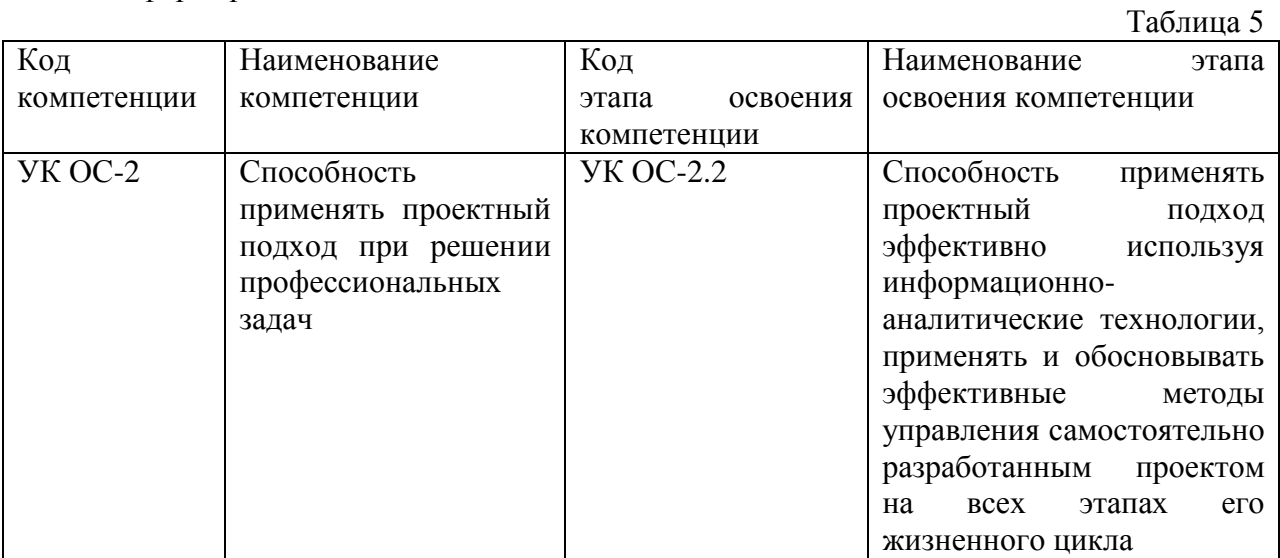

**.** 

<sup>4</sup> **Сибирский банк ОАО «Сбербанк России»**

**Почтовый адрес:** 630007, Новосибирская обл., Новосибирск г, Серебренниковская ул., дом № 20

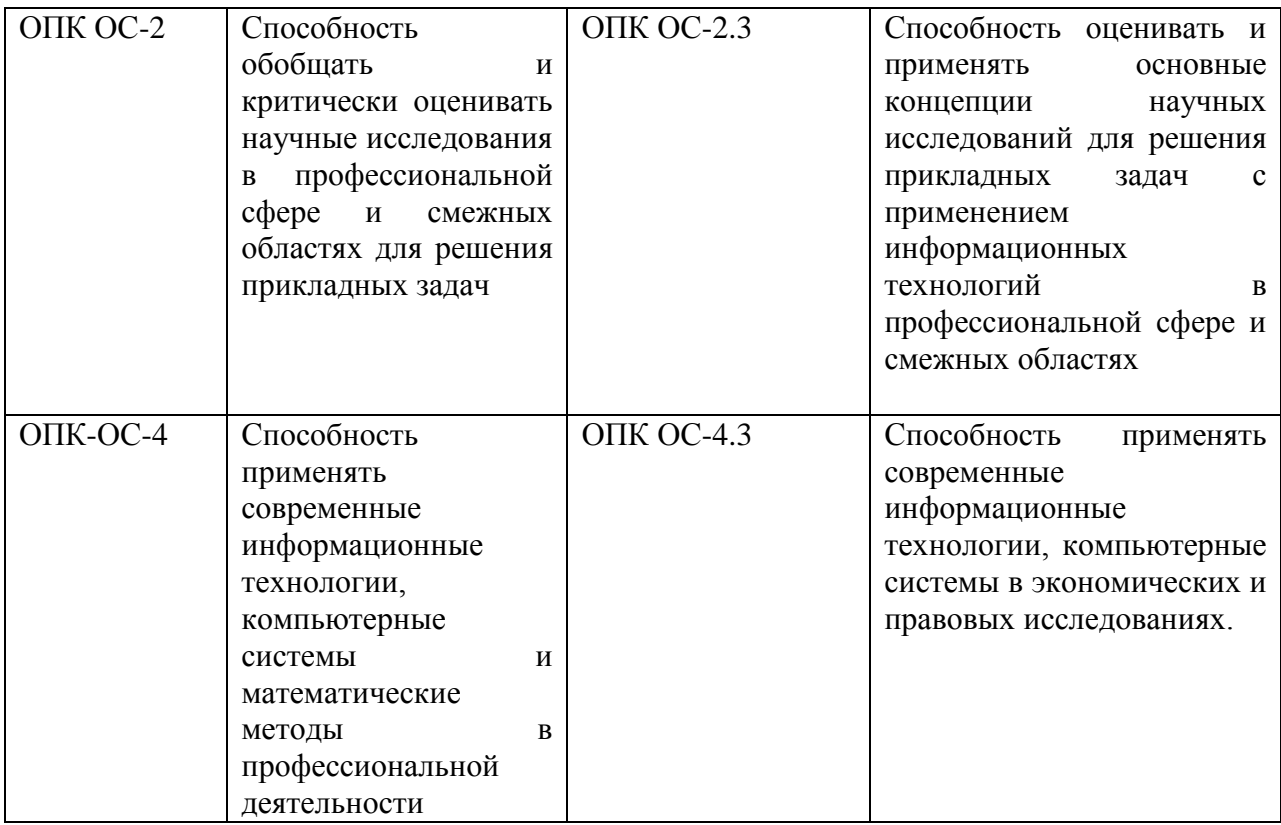

# Таблица 6

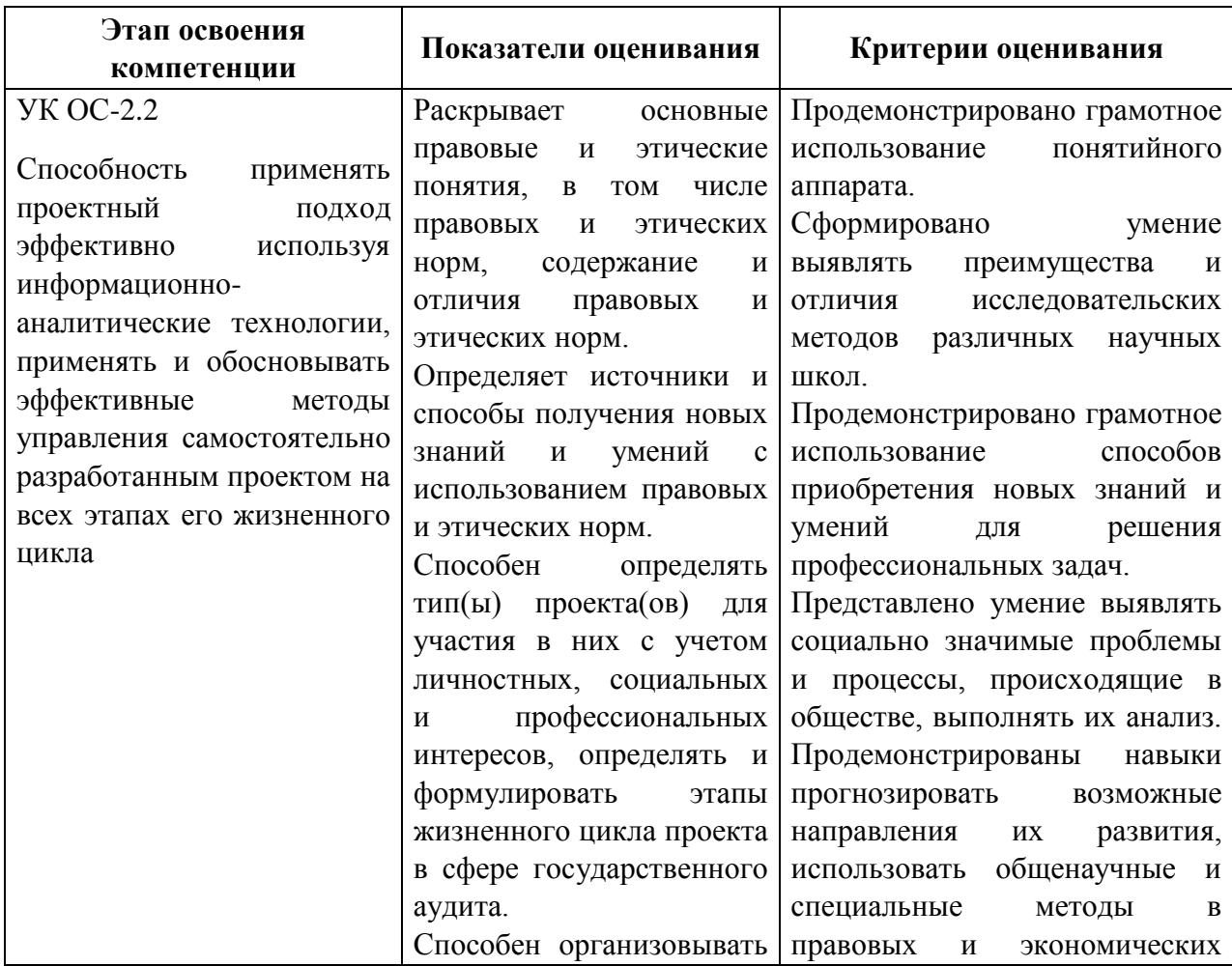

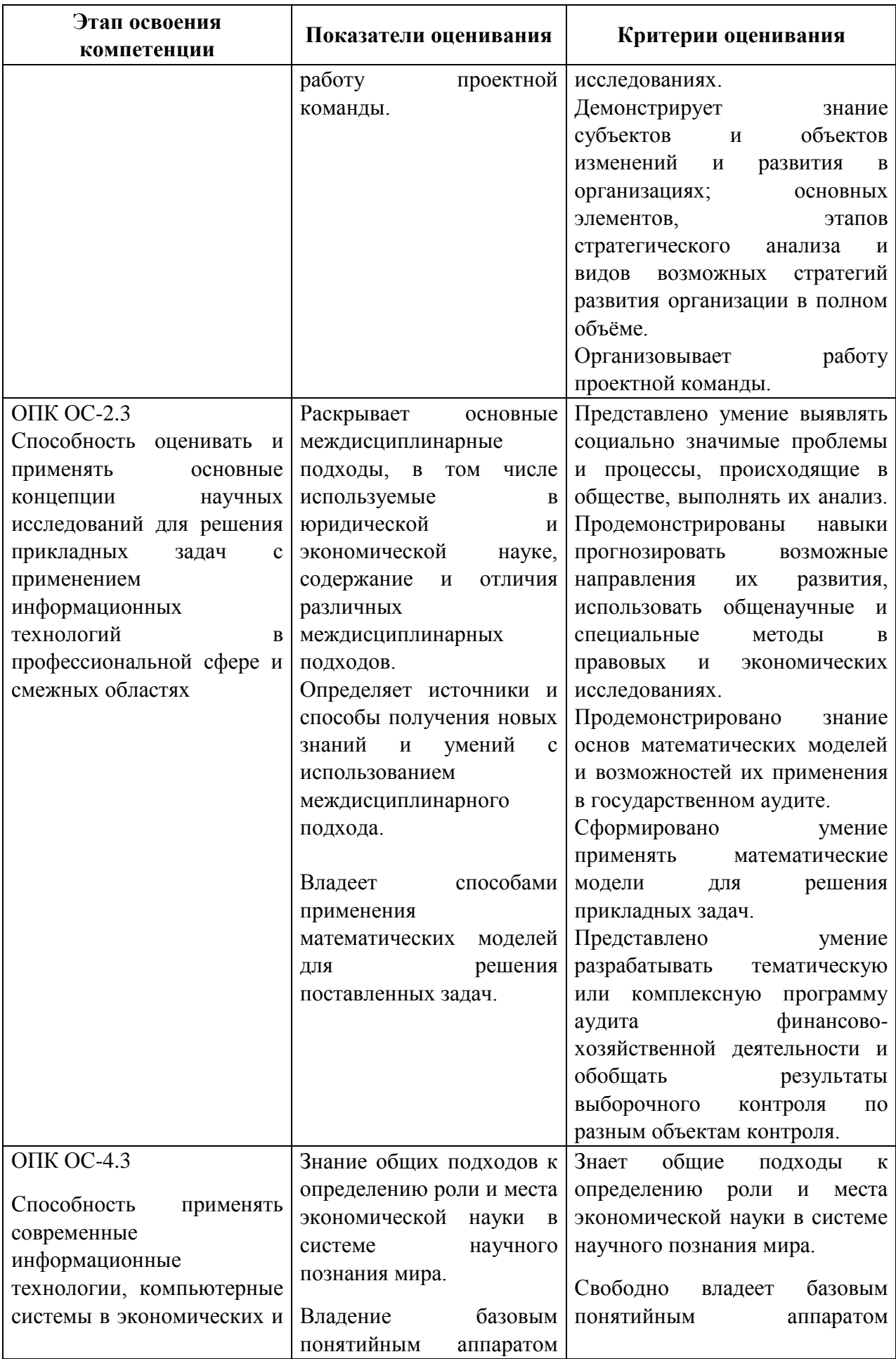

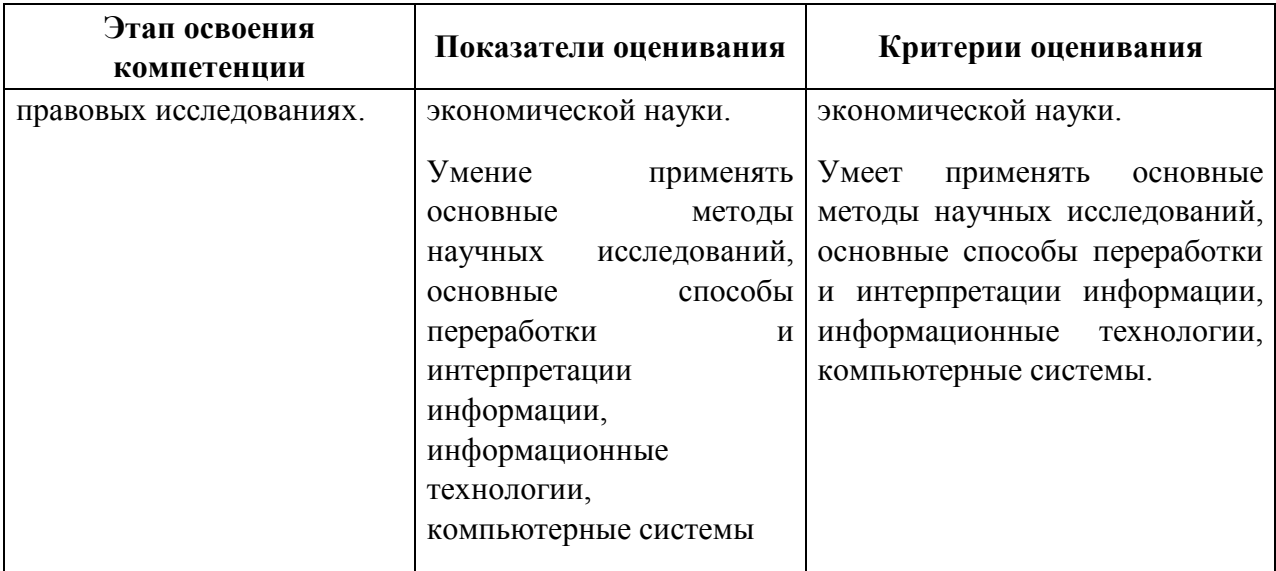

# **4.3.2. Типовые оценочные средства**

# ТИПОВЫЕ ВОПРОСЫ ДЛЯ ПОДГОТОВКИ К ЗАЧЕТУ С ОЦЕНКОЙ

Задание № 1 1. 1. Правовое регулирование отношений в области использования электронной цифровой подписи (ЭП) и электронной печати (ЭП). 2. 2. Поставить на учет товар (Костюм женский в количестве 100 шт.), приобретенный, у поставщика ООО «Большевичка» по накладной №5 за безналичный расчет по оптовой цене 2 100 руб./шт., НДС сверху. Предусмотреть транспортную услугу в размере 1 часа за 320 руб./час и возвратную тару 5 упаковок в виде контейнера по цене 510 руб. за одну упаковку. Реализовать приобретенный товар (Костюм женский в количестве 100 шт.) покупателю ООО «Вираж» по накладной №1 за безналичный расчет по розничной цене 3 000 руб./шт., НДС в т.ч. Задание № 2 1. 1. На основании, каких нормативно-правовых актов создается структурное подразделение - бухгалтерия? Опишите, от каких факторов зависит выбор организационной формы (управление, департамент, отдел и т.д.). 2. 2. Поставить на учет товар (Костюм мужской в количестве 150 шт.), приобретенный, у поставщика ООО «Гигант» по накладной №3 за наличный расчет по оптовой цене 2 500 руб./шт., НДС в т.ч.. Реализовать приобретенный товар (Костюм мужской в количестве 150 шт.) покупателю ООО «Колобок» по накладной №1 за безналичный расчет по розничной цене 4000 руб./шт., НДС сверху Задание № 3 1. Перечислите по наименованию первичные документы при ведении учета и опишите, по каким признакам классифицируют их. 2. Поставить на учет материал (Мех искусственный 10 м, Синтепон 5 кг), приобретенный, у поставщика ООО «Континент» по накладной №2 за безналичный расчет по оптовой цене 1 100 руб./м. мех и 230 руб./кг. синтепон, НДС сверху. Предусмотреть транспортную услугу в размере 1 часа за 320 руб./час., а также возвратную тару в виде контейнера по цене 510 руб./шт. Передать приобретенный материал (Мех искусственный 10 м, Синтепон 5 кг) в цех №1. Задание № 4 1. Опишите систему электронного документооборота в бухгалтерском учете. 2. 2. Поставить на учет материал (Пряжа шерстяная 100 кг, Пуговицы 300 шт.), приобретенный, у поставщика ООО «НЭТА» по накладной №2 за наличный расчет, по оптовой цене 510 руб./кг. пряжа и 25 руб./шт. пуговица, НДС в т.ч.. Передать приобретенный материал (Пряжа шерстяная 100 кг, Пуговицы 300 шт.) в цех №2. Задание № 5 1. Виды, классификация и назначение документов, применяемых в бухгалтерском учете. 2. Приобрести у поставщика ООО «НЭТА» основные средства в цех №2 за безналичный расчет - 3 вязальных машины PASSAR 6000 по цене 90000 руб./шт. и принять ОС к учету. Недостающие данные придумать самостоятельно. Предусмотреть транспортную услугу в размере 1 часа за 320 руб./час и возвратную тару в виде контейнера по цене 510 руб.

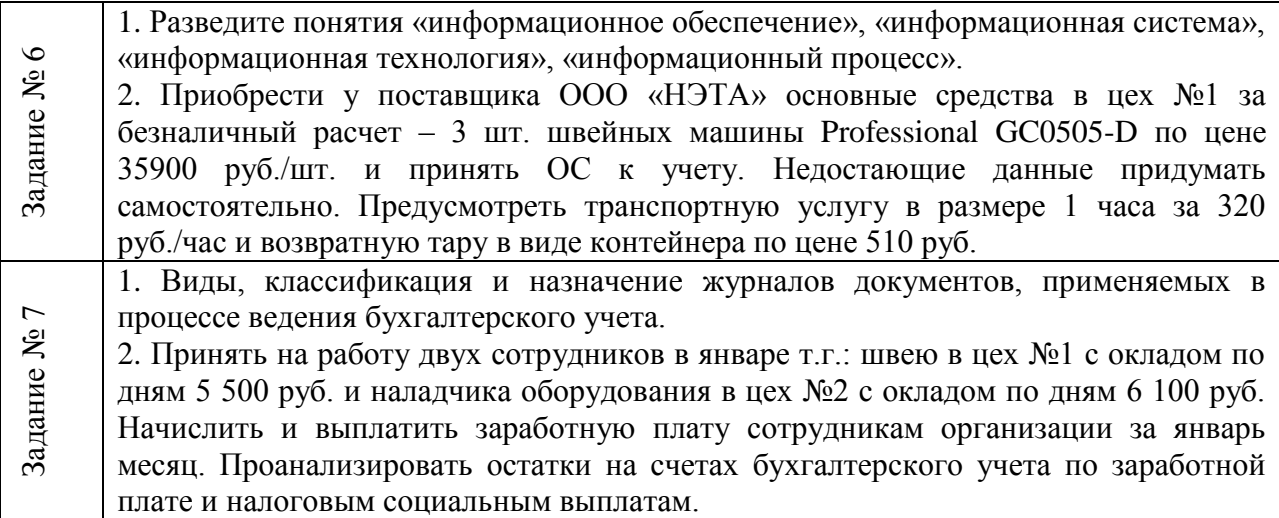

## ПРИМЕРЫ ПРАКТИЧЕСКИХ (СИТУАЦИОННЫХ) ЗАДАЧИ

*Задание* 1. Найдите нормативные документы регламентирующие деятельность организации. Сохраните документы в личную папку, установите закладки на ключевых моментах в федеральных законах, в одном из документов определите прямые и обратные ссылки, формы документов экспортируйте из СПС Консультант Плюс в MS Word и MS Excel.

*Задание 2.* Создайте основной и вспомогательный документ в MS Word примените инструментарий слияния.

*Задание 3.* Выполните покупку и продажу товаров по наличному и безналичному расчету в программе 1С:Предприятие.

*Задание 4.* Выполните анализ остатков на счетах в Оборотно-сальдовой ведомости и карточке счета.

*Задание 5.* Федеральный Закон № 149 – ФЗ найдите в справочной правовой системе Консультант плюс и укажите:

количество найденных документов – дату документа – статус документа – название документа –

*Задание 6.* В справочной правовой системе Консультант плюс сформируйте список документов, используя «Карточку поиска» и добавьте весь список документов в новую папку «Приказ»:

Тематика Документы Статус документа Действующие

Сформировался в версии Проф. список из \_\_**\_\_\_\_\_\_** документов

*Задание 7* В справочной правовой системе Консультант плюс сформируйте список документов, используя «Карточку поиска» и добавьте весь список документов в новую папку «Указ»

Тематика Документооборот Дата с 01.01.2017 по 31.01.2022

Сформировался в версии Проф. список из и документов Статус - Действующие и при документов

Статус - Утратившие силу и поставляет документов

*Задание 8.* В справочной правовой системе Консультант плюс объедините документы из папок «Приказ» и «Указ» и добавьте весь список документов в новую папку «Объединение»

Сформировался список из из придотровался документов

*Задание 9.* В справочной правовой системе Консультант плюс выполните пересечение папок «Приказ», «Объединение» и добавьте весь список документов в новую папку «Пересечение»

Сформировался список из \_\_\_\_\_\_\_\_\_\_\_ документов

*Задание 10* В справочной правовой системе Консультант плюс в папке «Указ» выберите любой документ в списке и укажите:

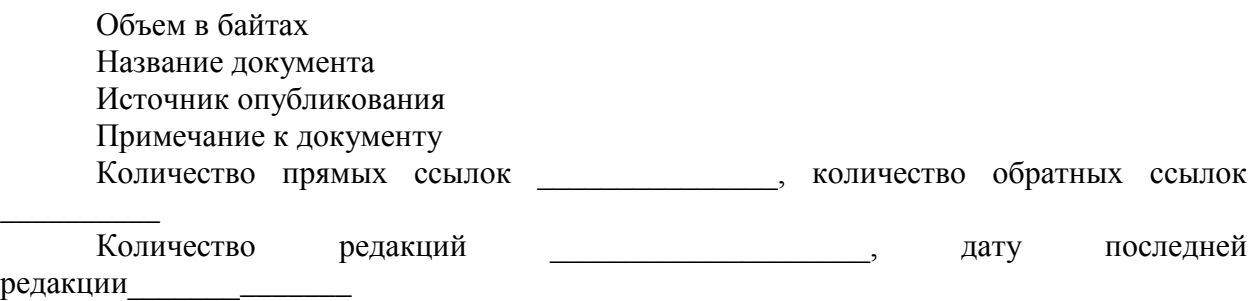

*Задание 11.* В справочной правовой системе Консультант плюс создайте папку закладок, присвойте имя (ФИО, № группы) и установите закладки в разделах любого документа:

- Общие положения
- Полномочия
- Организация деятельности

*Задание 12.* Сохраните (обновите) документы в папке на диске:

- группу папок из Консультант Плюс;

- группу закладок с именем Закладки из Консультант Плюс;

-текстовый файл с ответами на вопросы с именем работа\_1.

*Задание 13.* В личной папке на диске Z:/… ИЛИ С:/Work/папка ФИО/…. Создайте папку *Слияние*

Задание 14. Примените слияние<sup>5</sup> к унифицированной форме документа (Т-1 Приказ (распоряжение) о приеме работника на работу).

## **Шкала оценивания**

**.** 

Таблица 7

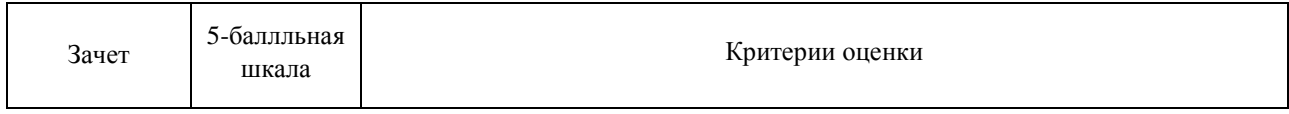

<sup>5</sup> К документу Т-1.doc примените слияние, форму Т-1 используйте из Консультант Плюс. Слияние применяется во вкладке *Рассылки*

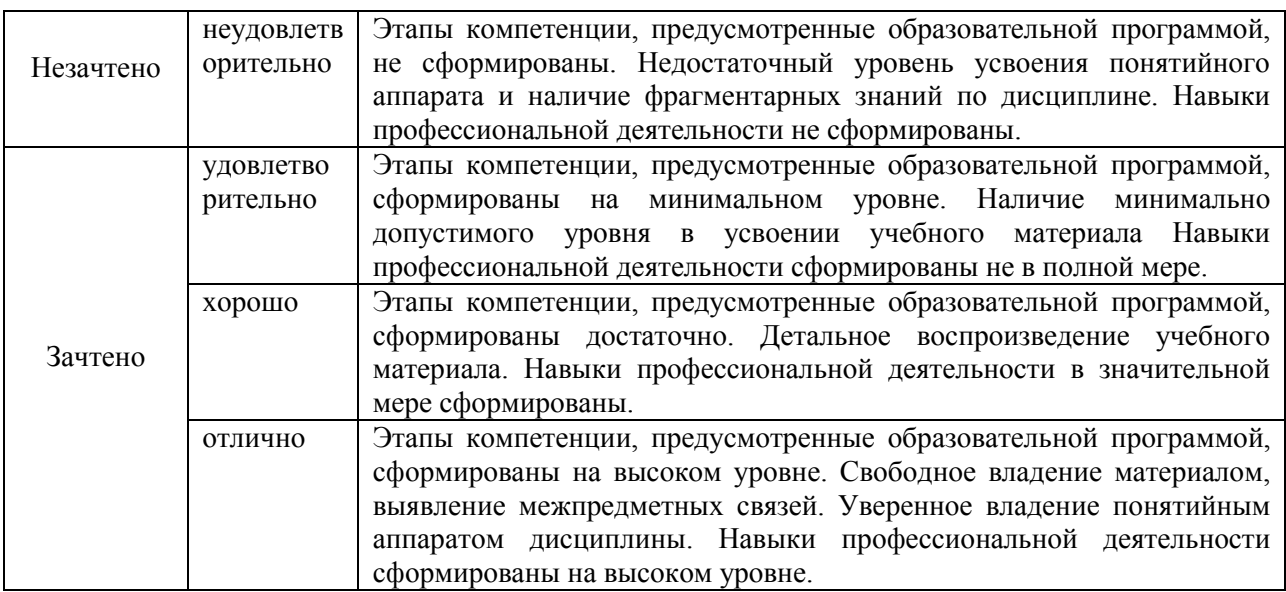

#### **4.4. Методические материалы**

Зачет с оценкой проводится с применением следующих методов: устное собеседование по вопросам и решение задачи

#### <span id="page-18-0"></span>**5.Методические указания для обучающихся по освоению дисциплины**

При изучении дисциплины проводятся лекции в разнообразных форматах, практические занятия, в ходе которых проводятся устные опросы, тестирование по отдельным темам, в том числе малыми группами выполняются практические задания, в том числе малыми группами. В течение семестра обучающийся выполняет письменную контрольную работу с элементами научного исследования по наиболее актуальным проблемам современной мировой экономике на основе официальных данных по мировой экономике.

В ходе лекционных занятий раскрываются базовые вопросы в рамках каждого модуля дисциплины. Обозначаются ключевые аспекты тем, а также делаются акценты на наиболее сложные и важные положения изучаемого материала, даются рекомендации по выполнению заданий к практическим занятиям.

Материалы лекций являются основой для подготовки обучающихся к практическим занятиям и выполнения заданий самостоятельной и контрольной работ.

Практические занятия позволяют более детально проработать наиболее важные темы курса. Целью практических занятий является закрепление теоретических знаний, полученных студентами на лекциях и в процессе самостоятельной работы, контроль за степенью усвоения пройденного материала, ходом выполнения студентами самостоятельной работы и рассмотрение наиболее сложных и спорных вопросов в рамках темы занятия.

Подготовка к практическим занятиям осуществляется студентами самостоятельно с использованием научной и учебной литературы и необходимых правовых источников. На практических занятиях у студентов формируются навыки публичного выступления, анализа материала, умение грамотно и обоснованно отвечать на поставленные вопросы и применять полученные теоретические знания к практическим ситуациям, а также умение решать практические задания (задачи).

Учебным планом для студентов предусмотрена самостоятельная работа, которая способствует более полному усвоению теоретических знаний, выработке навыков аналитической работы с литературой формированию практических умений и навыков, в том числе навыков работы в команде.

Целью самостоятельной работы является формирование способностей к самостоятельному познанию и обучению, поиску литературы, обобщению, оформлению и представлению полученных результатов, их критическому анализу, поиску новых решений, аргументированному отстаиванию своих предложений, умений подготовки выступлений и решения правовых задач.

В учебно-методических материалах, включенных в список рекомендованной литературы, присутствую, вопросы для самоконтроля, которые помогают обучающемуся контролировать индивидуальный уровень освоения дисциплины.

В ходе освоения дисциплины студенты могут получить индивидуальные консультации преподавателя по учебной дисциплине по расписанию.

Особенностью освоения данной дисциплины является минимизация устных форм опроса и выполнения практических заданий из-за небольшого объема аудиторных занятий. Основным методом обучения на заочной форме выступает собственно самостоятельная работа, которая выполняется индивидуально в произвольном режиме времени в удобные для обучающегося часы, часто вне аудитории - внеаудиторная самостоятельная работа. Самостоятельная работа рассматривается с одной стороны, как форма или метод обучения и вид учебной деятельности, осуществляемый без непосредственного вмешательства преподавателя, с другой – как средство вовлечения обучающихся в самостоятельную познавательную деятельность, средство формирования у них методов ее организации. Под самостоятельной деятельностью понимается вид познавательной деятельности, в котором предполагается определенный уровень самостоятельности во всех структурных компонентах деятельности по ее выполнению: от постановки проблемы до осуществления контроля, самоконтроля и коррекции, с переходом от выполнения простых видов работ к более сложным, а также с передачей всех функций самому обучающемуся.

#### **Методические рекомендации к тестовым заданиям**

Тесты составляются с учетом теоретических и практических материалов по каждой теме дисциплины.

Цель тестов: проверка усвоения теоретического материала дисциплины (содержания и объема общих и специальных понятий, терминологии, факторов и механизмов), а также развития учебных умений и навыков, сформированности компетенций.

Тесты составлены из следующих форм тестовых заданий:

1. Закрытые задания с выбором одного правильного ответа (один вопрос и четыре варианта ответов, из которых необходимо выбрать один). Цель – проверка знаний фактического материала.

2. Закрытые задания с выбором всех правильных ответов (предлагается несколько вариантов ответа, в числе которых может быть несколько правильных). Студент должен выбрать все правильные ответы.

3. Открытые задания со свободно конструируемым ответом (готовые ответы не даются, их должен получить сам тестируемый). Такая форма позволяют студентам продемонстрировать свои способности, выразить мысли, стимулирует к учебе.

На выполнения всего теста дается строго определенное время, которое зависит от количества вопросов в тесте, а также сложности заданий, содержащихся в нем.

Оценка теста происходит согласно 100 балльной системе.

Преподавателем перед проведением тестирования студентам подробно излагается инструкция по выполнению теста.

Результат тестирования заносится в БРС.

#### **Методические указания по проведению опроса**

Устный опрос - наиболее распространенный метод контроля знаний студентов. При устном контроле устанавливается непосредственный контакт между преподавателем и студентом, в процессе которого преподаватель получает широкие возможности для изучения индивидуальных особенностей усвоения студентами учебного материала.

Различают фронтальный, индивидуальный и комбинированный опрос.

Фронтальный опрос проводится в форме беседы преподавателя с группой.

Он органически сочетается с повторением пройденного, являясь средством для закрепления знаний и умений. Его достоинство в том, что, а активную умственную работу можно вовлечь всех студентов группы. Для этого вопросы должны допускать краткую форму ответа, быть лаконичными, логически взаимосвязанными друг с другом, даны в такой последовательности, чтобы ответы студентов в совокупности могли раскрыть содержание раздела, темы. С помощью фронтального опроса преподаватель имеет возможность проверить выполнение студентами домашнего задания, выяснить готовность группы к изучению нового материала, определить сформированность основных понятий, усвоение нового учебного материала, который был только что разобран на занятии.

Индивидуальный опрос предполагает обстоятельные, связные ответы студентов на вопрос, относящийся к изучаемому учебному материалу, поэтому он служит важным учебным средством развития речи, памяти, мышления студентов.

Вопросы для индивидуального опроса должны быть четкими, ясными, конкретными, емкими, иметь прикладной характер, охватывать основной, ранее пройденный материал программы. Их содержание должно стимулировать студентов логически мыслить, сравнивать, анализировать, доказывать, подбирать убедительные примеры, устанавливать причинно-следственные связи, делать обоснованные выводы и этим способствовать объективному выявлению знаний студентов.

Вопросы обычно задают всей группе и после небольшой паузы, необходимой для того, чтобы студенты поняли его и приготовились к ответу, вызывают для ответа конкретного студента.

Для организации коллективной работы группы во время индивидуального опроса преподаватель может дать задание, такое как приведение примеров по тому иди иному положению ответа.

Если отвечающий не в состоянии понять и поправить ошибку, преподаватель вызывает другого студента для ее исправления. В необходимых случаях целесообразно наводящими ответами помогать СТУДЕНТУ, не показывая ему правильного ответа.

Длительность устного опроса зависит от темы занятия, ее сложности, вида занятий, индивидуальных особенностей студентов.

Заключительная часть устного опроса — подробный анализ ответов студентов. Преподаватель отмечает положительные стороны, указывает на положительные стороны, указывает на недостатки ответов, делает выводы о том, как изучен учебный материал. При оценке ответа учитывают его правильность и полноту, сознательность, логичность изложения материала, культуру речи, умение увязывать теоретические положения с практикой, в том числе и с будущей профессиональной деятельностью.

# <span id="page-21-0"></span>**6. Учебная литература и ресурсы информационно-телекоммуникационной сети "Интернет", включая перечень учебно-методического обеспечения для самостоятельной работы обучающихся по дисциплине**

#### **6.1. Основная литература**

<span id="page-21-1"></span>1. Батрова Р.Г. Информационные технологии в экономической среде [Электронный ресурс] : учебно-методическое пособие / Р.Г. Батрова, Н.М. Юдина, В.А. Батров. — Электрон. текстовые данные. — Оренбург: Оренбургский государственный университет, ЭБС АСВ, 2015. — 140 c. — 978-5-7410-1348-9.

2. Основы информационных технологий [Электронный ресурс] / С.В. Назаров [и др.]. — Электрон. текстовые данные. — М. : Интернет-Университет Информационных Технологий (ИНТУИТ), 2016. — 530 c. — 2227-8397.

3. Головицына М.В. Информационные технологии в экономике [Электронный ресурс] / М.В. Головицына. — Электрон. текстовые данные. — М. : Интернет-Университет Информационных Технологий (ИНТУИТ), 2016. — 589 c. — 2227-8397.

4. Граничин О.Н. Информационные технологии в управлении [Электронный ресурс] / О.Н. Граничин, В.И. Кияев. — Электрон. текстовые данные. — М. : Интернет-Университет Информационных Технологий (ИНТУИТ), 2016. — 377 c. — 978-5-94774- 986-1.Красильникова, В. А. Информационные и коммуникационные технологии в образовании [Электронный ресурс] : учеб. пособие [для студентов, аспирантов и преподавателей] / В. А. Красильникова. - Электрон. дан. - Москва : Директ-Медиа, 2013. - 231 с. - Доступ из Унив. б-ки ONLINE. – Режим доступа : [http://biblioclub.ru/index.php?page=book&id=209292,](http://biblioclub.ru/index.php?page=book&id=209292) требуется авторизация. - Загл. с экрана.

# **6.2.Дополнительная литература**

<span id="page-21-2"></span>1. Бедердинова, О. И. Информационные технологии общего назначения [Электронный ресурс] : учеб. пособие / О. И. Бедердинова, Ю. А. Водовозова ; Северный (Арктический) федеральный университет имени М. В. Ломоносова. - Электрон. дан. - Архангельск : САФУ, 2015. - 84 с. – Доступ из ЭБС «Унив. б-ка ONLINE». - Режим доступа : http[://biblioclub.ru/index.php?page=book&id=436288,](http://biblioclub.ru/index.php?page=book&id=436288) требуется авторизация. — Загл. с экрана.

2. Геращенко, М. М. Информационные системы в экономике : учеб. пособие / М. М. Геращенко ; Рос. акад. нар. хоз-ва и гос. службы при Президенте РФ, Сиб. ин-т упр. - Новосибирск : Изд-во СибАГС, 2014. - 203 с. - То же [Электронный ресурс]. - Доступ из Бки электрон. изд. / Сиб. ин-т упр. – филиал РАНХиГС. – Режим доступа : [http://www.sapanet.ru,](http://www.sapanet.ru/) требуется авторизация. - Загл. c экрана.

3. Геращенко, М. М. Информационные технологии в юридической деятельности : учеб. пособие для студентов всех форм и технологий обучения по направлению подгот. 030900 - Юриспруденция : [в 2 ч.]. Ч. 2 / М. М. Геращенко, Е. А. Печенкина, В. Н. Храпов ; Рос. акад. нар. хоз-ва и гос. службы при Президенте РФ, Сиб. ин-т. - Новосибирск : Изд-во СибАГС, 2012. - 190 с. - То же [Электронный ресурс]. - Доступ из Б-ки электрон. изд. / Сиб. ин-т упр. – филиал РАНХиГС. – Режим доступа : [http://www.sapanet.ru,](http://www.sapanet.ru/) требуется авторизация. - Загл. c экрана.

4. Головицына, М. В. Информационные технологии в экономике [Электронный ресурс] / М. В. Головицына. — Электрон. дан. — Москва : Интернет-Университет Информационных Технологий (ИНТУИТ), 2016. — 589 c. — Доступ из ЭБС «IPRbooks». -

Режим доступа : [http://www.iprbookshop.ru/52152,](http://www.iprbookshop.ru/52152) требуется авторизация. — Загл. с экрана.

5. Изюмов, А. А. Компьютерные технологии в науке и образовании [Электронный ресурс] : учеб. пособие / А. А. Изюмов, В. П. Коцубинский. - Электрон. дан. - Томск : Эль Контент, 2012. - 150 с. - Доступ из ЭБС «Унив. б-ка ONLINE». – Режим доступа : [http://biblioclub.ru/index.php?page=book&id=208648,](http://biblioclub.ru/index.php?page=book&id=208648) требуется авторизация. - Загл. с экрана.

6. Канивец, Е. К. Информационные технологии в профессиональной деятельности [Электронный ресурс] : курс лекций : учеб. пособие / Е. К. Канивец. - Электрон. дан. - Оренбург : ОГУ, 2015. - 108 с. – Доступ из ЭБС «Унив. б-ка ONLINE». - Режим доступа : http[://biblioclub.ru/index.php?page=book&id=439012,](http://biblioclub.ru/index.php?page=book&id=439012) требуется авторизация. — Загл. с экрана. - То же [Электронный ресурс]. - Доступ из ЭБС «IPRbooks». - Режим доступа : [http://www.iprbookshop.ru/54115,](http://www.iprbookshop.ru/54115) требуется авторизация. — Загл. с экрана.

7. Кручинин, В. В. Компьютерные технологии в науке, образовании и производстве электронной техники [Электронный ресурс] : учеб. пособие / В. В. Кручинин, Ю. Н. Тановицкий, С. Л. Хомич. - Электрон. дан. — Томск : Том. гос. ун-т систем управления и радиоэлектроники, 2012. - 155 с. - Доступ из Унив. б-ки ONLINE. – Режим доступа : <http://biblioclub.ru/index.php?page=book&id=208586> , требуется авторизация. — Загл. с экрана.

8. Лобачев, С. Основы разработки электронных образовательных ресурсов [Электронный ресурс] : учеб. курс / С. Лобачев. - 2-е изд., исправ. - Электрон. дан. – Москва : Национальный Открытый Университет «ИНТУИТ», 2016. - 189 с. – Доступ из ЭБС «Унив. б-ка ONLINE». - Режим доступа : http[://biblioclub.ru/index.php?page=book&id=429160,](http://biblioclub.ru/index.php?page=book&id=429160) требуется авторизация. — Загл. с экрана.

9. Силаенков, А. Н. Информационное обеспечение и компьютерные технологии в научной и образовательной деятельности [Электронный ресурс] : учеб. пособие [для магистрантов] / А. Н. Силаенков. — Электрон. дан. — Омск : Омский гос. ин-т сервиса, 2014. — 115 c. — Доступ из ЭБС «IPRbooks». — Режим доступа : [http://www.iprbookshop.ru/26682,](http://www.iprbookshop.ru/26682) требуется авторизация. — Загл. с экрана.

*10.* Уткин, В. Б. Информационные системы и технологии в экономике [Электронный ресурс] : учебник [для студентов высших учебных заведений, аспирантов, преподавателей и научных сотрудников] / В. Б. Уткин, К. В. Балдин. – Электрон. дан. - Москва : Юнити-Дана, 2015. - 336 с. – Доступ из ЭБС «Унив. б-ка ONLINE». - Режим доступа : [http://biblioclub.ru/index.php?page=book&id=119550,](http://biblioclub.ru/index.php?page=book&id=119550) требуется авторизация. – Загл. с экрана.

## **6.3. Учебно-методическое обеспечение самостоятельной работы**

<span id="page-22-0"></span>1. Геращенко, М. М. Информационные системы в экономике : практикум / М. М. Геращенко, И. К. Геращенко ; Рос. акад. нар. хоз-ва и гос. службы при Президенте РФ, Сиб. ин-т упр. - Новосибирск : Изд-во СибАГС, 2016. - 156 с. - То же [Электронный ресурс]. - Доступ из Б-ки электрон. изд. / Сиб. ин-т упр. – филиал РАНХиГС. – Режим доступа : http://www.sapanet.ru, требуется авторизация (дата обращения : 18.04.2016). - Загл. c экрана.

2. Геращенко, М. М. Информационные системы в экономике : учеб. пособие / М. М. Геращенко ; Рос. акад. нар. хоз-ва и гос. службы при Президенте РФ, Сиб. ин-т упр. - Новосибирск : Изд-во СибАГС, 2014. - 203 с. - То же [Электронный ресурс]. - Доступ из Бки электрон. изд. / Сиб. ин-т упр. – филиал РАНХиГС. – Режим доступа : http://www.sapanet.ru, требуется авторизация (дата обращения : 18.04.2016). - Загл. c экрана.

## **6.4.Нормативные правовые документы**

<span id="page-23-0"></span>1. Об информации, информационных технологиях и о защите информации: Федеральный закон №149–ФЗ от 27.07.06 г. // Российская газета № 165, 29.07.2006.

2. О средствах массовой информации: Федеральный закон РФ от 27.12.1991 № 2124-1 (с изм. и доп., вступающими в силу с 01.09.2012) // Собрание законодательства РФ, 30.07.2012, № 31, ст. 4322.

3. Распоряжение Правления ПФ РФ от 11.10.2007 № 190р. О внедрении защищенного электронного документооборота в целях реализации законодательства Российской Федерации об обязательном пенсионном страховании, (вместе с «Регламентом обмена документами по телекоммуникационным каналам связи в системе электронного документооборота Пенсионного фонда Российской Федерации», «Регламентом обеспечения безопасности информации при защищенном обмене электронными документами в системе электронного документооборота Пенсионного фонда Российской Федерации по телекоммуникационным каналам связи).

4. О некоторых мерах по совершенствованию информатизации в сфере кадрового обеспечения государственных органов и органов местного самоуправления Постановление Правительства РФ № 602 от 17.06.15г. // СЗ РФ № 26, ст. 3896, 29.06.2015

5. О должностных инструкциях сотрудников отделов информатизации : Письмо Госналогслужбы РФ. - № ВП-6-12/382от 10.10.1994

# **6.5. Интернет-ресурсы**

<span id="page-23-1"></span>1. Официальный сайт Национального союза кадровиков [Электронный ресурс] / Нац. союз кадровиков. - [М?], 2002 - 2012. - Режим доступа: [http://www.kadrovik.ru/,](http://www.kadrovik.ru/) свободный. (дата обращения: 19.01.2015).

2. Управление персоналом [Электронный ресурс]: сайт журн. «Упр. персоналом» / Издат. дом «Упр. персоналом». – М., 2001 – 2012. - Режим доступа: [http://www.top](http://www.top-personal.ru/)[personal.ru,](http://www.top-personal.ru/) свободный. (дата обращения: 19.01.2015).

3. Университетская библиотека ONLINE [Электронный ресурс]: [электрон. библиотеч. система] / О-во с огранич. ответственностью «Директ-Медиа». - [М.], 2001 - 2010. - Режим доступа: [http://www.biblioclub.ru,](http://www.biblioclub.ru/) требуется авторизация. (дата обращения: 19.01.2015).

4. Университетская информационная система РОССИЯ [Электронный ресурс] : тематич. электрон. б-ка / Науч.-исслед. вычислит. центр МГУ; Автоном. некоммерч. организация «Центр информац. исслед.». – Электрон. дан. – М., 2000 – 2012. - Режим доступа: [http://uisrussia.msu.ru,](http://uisrussia.msu.ru/) требуется авторизация

5. [Электронная библиотека](http://www.aup.ru/library/) [Электронный ресурс] // Административноуправленческий портал. – Режим доступа: [http://www.aup.ru/library,](http://www.aup.ru/library) свободный (дата обращения: 19.01.2015).

6. ЭОС: Системы электронного документооборота. Компания ЭОС - ведущий разработчик систем управления документооборотом, электронными и бумажными архивами, бизнес-процессами и корпоративным контентом, лидер рынка СЭД/ECMсистем России и стран СНГ [Электронный ресурс] – Режим доступа: [http://www.eos.ru,](http://www.eos.ru/) свободный. — Загл. с экрана.

7. Электронный ресурс фирмы 1с [Электронный ресурс] – Режим доступа: [http://www.1c.ru,](http://www.1c.ru/) свободный. — Загл. с экрана.

#### **6.6.Иные источники.**

<span id="page-23-2"></span>Иные источники не используются.

# <span id="page-24-0"></span>**7.Материально-техническая база, информационные технологии, программное обеспечение и информационные справочные системы**

**7.1.** Программное обеспечение, необходимое для реализации учебного процесса по дисциплине, включают в себя: Microsoft Windows, Microsoft Office, сайт филиала, СДО Прометей, корпоративные базы данных, iSpringFree Cam8.

| Наименование специальных<br>помещений и помещений для<br>самостоятельной работы                                             | Оснащенность специальных помещений и помещений для<br>самостоятельной работы                                                                                                    |
|----------------------------------------------------------------------------------------------------|----------------------------------------------------------------------------------------------------|
| Учебные аудитории для проведения<br>занятий лекционного типа                                                                | Экран, компьютер с подключением к локальной сети института, и выходом<br>звуковой усилитель, антиподавитель, мультимедийный<br>в Интернет,<br>проектор, столы аудиторные, стулья, трибуна настольная, доска аудиторная                                                                                                    |
| Класс деловых игр                                                                                                    | Ноутбуки, выход в Интернет ч/з Wi-Fi, аудиторная доска, аудиторные<br>столы, стулья                                                                                                    |
| Учебные аудитории для проведения<br>занятий семинарского типа                                                               | Интерактивная доска (экран), компьютер с подключением к локальной сети<br>филиала и выходом в Интернет, звуковой усилитель, антиподавитель,<br>мультимедийный проектор, столы аудиторные, стулья, трибуна настольная,<br>доска аудиторная                                                                                                    |
| Лаборатория личностного и<br>профессионального развития                                                                     | Экран, компьютер с подключением к локальной сети института, и выходом<br>в Интернет, мультимедийный проектор, столы аудиторные, стулья, трибуна<br>настольная, доска аудиторная                                                                                                    |
| Помещения для самостоятельной<br>работы обучающихся. Компьютерные<br>классы.<br>Центр интернет-ресурсов                     | Компьютерные классы: компьютеры с подключением к локальной сети<br>института (включая правовые системы) и Интернет, программа 1С, столы<br>аудиторные, стулья, доски аудиторные.<br>Центр интернет-ресурсов: компьютеры<br>Интернет,<br>$\mathbf{c}$<br>выходом<br>$\mathbf{B}$<br>информационную<br>автоматизированную<br>библиотечную<br>систему и<br>«Университетская<br>электронные библиотечные<br>библиотека<br>системы:<br>ONLINE», «Электронно-библиотечная система издательства ЛАНЬ»,<br>«Электронно-библиотечная система издательства «Юрайт», «Электронно-<br>библиотечная система IPRbooks», «Университетская Информационная<br>Система РОССИЯ», «Электронная библиотека диссертаций РГБ», «Научная<br>электронная библиотека eLIBRARY», «EBSCO», «SAGE Premier». Система<br>федеральных<br>образовательных<br>порталов<br>«Экномика.<br>Социология.<br>Менеджмент», «Юридическая Россия», Сервер органов государственной<br>власти РФ, Сайт Сибирского Федерального округа и др. Экран, компьютер<br>с подключением к локальной сети филиала и выходом в Интернет, звуковой<br>усилитель, мультимедийный проектор, столы аудиторные, стулья, трибуна,<br>доска аудиторная. Наборы виртуального демонстрационного оборудования,<br>наглядные учебные пособия. |
| Библиотека (имеющая места для<br>обучающихся, оснащенные<br>компьютерами с доступом к базам<br>данных и сети Интернет       | Компьютеры с подключением к локальной сети филиала и Интернет, Wi-Fi,<br>столы аудиторные, стулья, Wi-Fi                                                                                                    |
| Специализированный кабинет для<br>занятий с маломобильными группами<br>(студенты с ограниченными<br>возможностями здоровья) | Экран, компьютеры с подключением к локальной сети института и выходом<br>в Интернет, звуковой усилитель, мультимедийный проектор, столы<br>аудиторные, стулья, трибуна настольная, доска аудиторная, офисные кресла                                                                                                    |

**7.2.** Технические средства и материально-техническое обеспечение дисциплины